# **melhores casas esportivas - 2024/07/03 Notícias de Inteligência ! (pdf)**

**Autor: symphonyinn.com Palavras-chave: melhores casas esportivas**

### **melhores casas esportivas**

No mundo dos jogos online, as casas de apostas tem se destacado por suas promoções atraentes, onde o bônus de cadastro é uma delas. No Brasil, sites como Bet365, Betano, Bet77, Betsat, Bet7k, e Bet7 oferecem diferentes tipos de bônus aos usuários que se registram.<sup>[1]</sup>

#### **O que é um bônus de cadastro?**

O bônus de cadastro sem depósito, também conhecido como bônus de registro ou bônus sem depósito, é uma oferta comum em melhores casas esportivas sites de apostas online.<sup>[2]</sup> Ele permite que os usuários fazem uma aposta grátis em melhores casas esportivas alguma casa ao fazer o seu cadastro. Existem também bônus de cadastramento com depósito, onde a casa de apostas dá um certo valor em melhores casas esportivas cima do valor depositado.<sup>[3]</sup>

#### **Benefícios de bônus de cadastro**

As promoções em melhores casas esportivas casas de apostas oferecem diversos benefícios aos seus usuários. Um deles é poder experimentar a plataforma antes de realmente começar a apostar com o próprio dinheiro. Outro benefício é aproveitar as apostas grátis para ganhar dinheiro.[1]

#### **Lista de casas de apostas com bônus de cadastro no Brasil em melhores casas esportivas 2024**

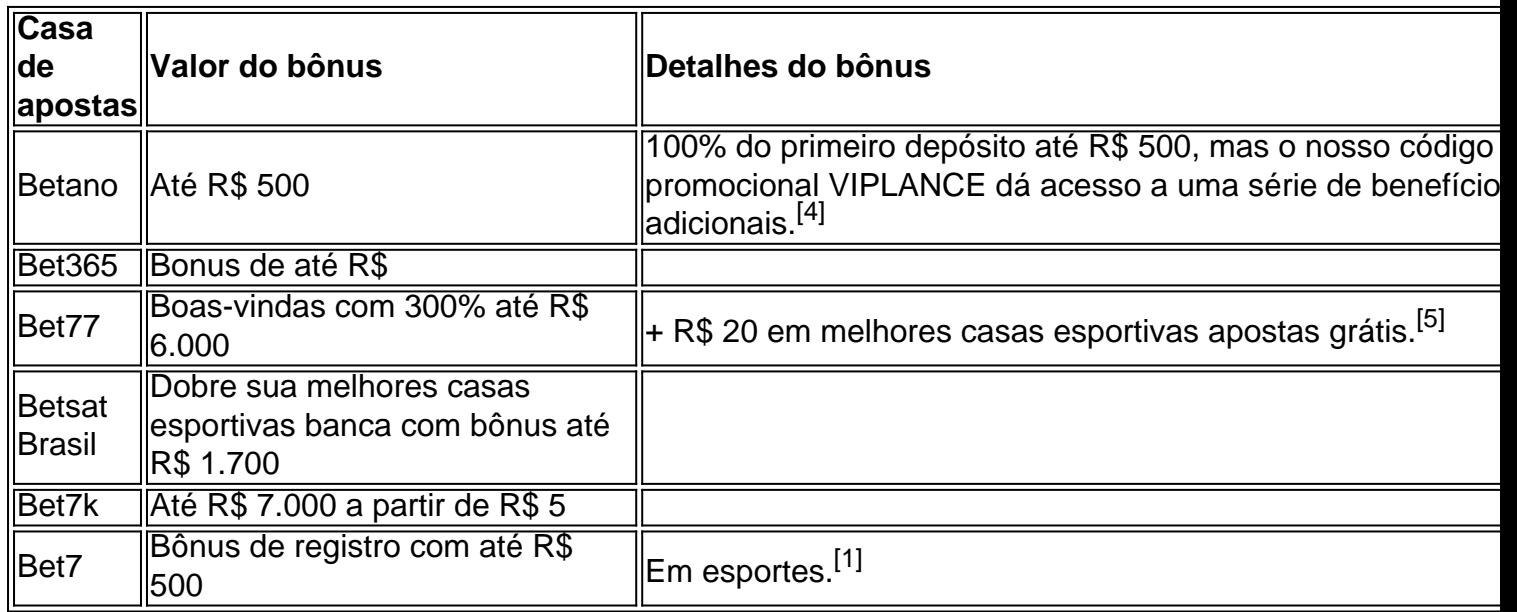

#### **Consequências negativas de bônus de cadas python sobre \**

**Apesar dos benefícios, é importante ressaltar as consequências negativas do uso excessivo de bônus de cadastramento.[6] Isso pode levar à perda do senso de limites e à prática compulsiva de apostas online. Em casos extremos, isso pode resultar em melhores casas esportivas sérios problemas financeiros e mentais.[7]**

## **Colocando tudo em melhores casas esportivas perspectiva**

**O uso de bônus de cadastro em melhores casas esportivas sites de apostas online pode ser benéfico se forem utilizados com responsabilidade e moderção.[8] É importante entender que essas promoções são atraentes, mas devem ser vistas como um valor adicional e não um fator decisivo para participar dos jogos.[9]**

## **- Perguntas frequentes sobre bônus de cadastro em melhores casas esportivas casas de apostas**

**1. Qual é o melhor bônus de cadastramento oferecido no Brasil?**

**Os melhores bônus de cadastramento são oferecidos pela Galera Bet, que fornece um dos melhores bônus sem depósito do mercado, permite apostar com o dobro do seu valor.[10]**

**2. O que são bônus de recarga?**

**Os bônus de recarga são uma forma que as casas de apostas encontraram para incentivar os jogadores a realizar novos depósitos.[11] Na maioria das vezes, ele funciona de forma muito similar ao bônus de boas-vindas, onde você ganha uma porcentagem sobre o valor do depósito e deve cumprir os requerimentos para efetuar o saque.[11]**

## **- Conclusão**

**Em resumo, os bônus de cadastro são uma ótima maneira para se aprofundar no mundo das apostas online, eles que podem ser um grande estímulo para quem está começando a apostar e até mesmo para quem já frequentemente faz apostas online.[12]**

# **Partilha de casos**

. Uma redução da classificação das relações – ou mesmo a **melhores casas esportivas** ruptura ilustraria o confronto entre Rússia e Ocidente sobre Ucrânia após uma escalada nas tensões durante os últimos meses, mantendo-se as mesmas até na crise dos mísseis cubanos de 1962 quando se pensa que houve guerra fria mais próxima à Guerra Nuclear; Ucrânia E-

# **Expanda pontos de conhecimento**

. Uma redução da classificação das relações – ou mesmo a **melhores casas esportivas** ruptura ilustraria o confronto entre Rússia e Ocidente sobre Ucrânia após uma escalada nas tensões durante os últimos meses, mantendo-se as mesmas até na crise dos mísseis cubanos de 1962 quando se pensa que houve guerra fria mais próxima à Guerra Nuclear; Ucrânia

E-

# **comentário do comentarista**

Artigo interessante sobre os diferentes tipos de bônus de cadastro oferecidos pelas principais casas de apostas online no Brasil em melhores casas esportivas 2024. O texto fornece uma explicação clara sobre o que é um bônus de cadastro e seus benefícios, como a oportunidade de conhecer a plataforma e aproveitar apostas grátis para ganhar dinheiro.

Além disso, o artigo inclui uma tabela útil com as informações dos bônus oferecidos pelas principais casas de apostas no Brasil, facilitando a escolha da melhor opção para os leitores. Por outro lado, o texto também aborda as consequências negativas do uso excessivo de bônus de cadastramento, ressaltando a importância de se ter moderação e utilizar essas promoções com responsabilidade, vendo-as como um valor adicional e não o fator decisivo para participar dos jogos.